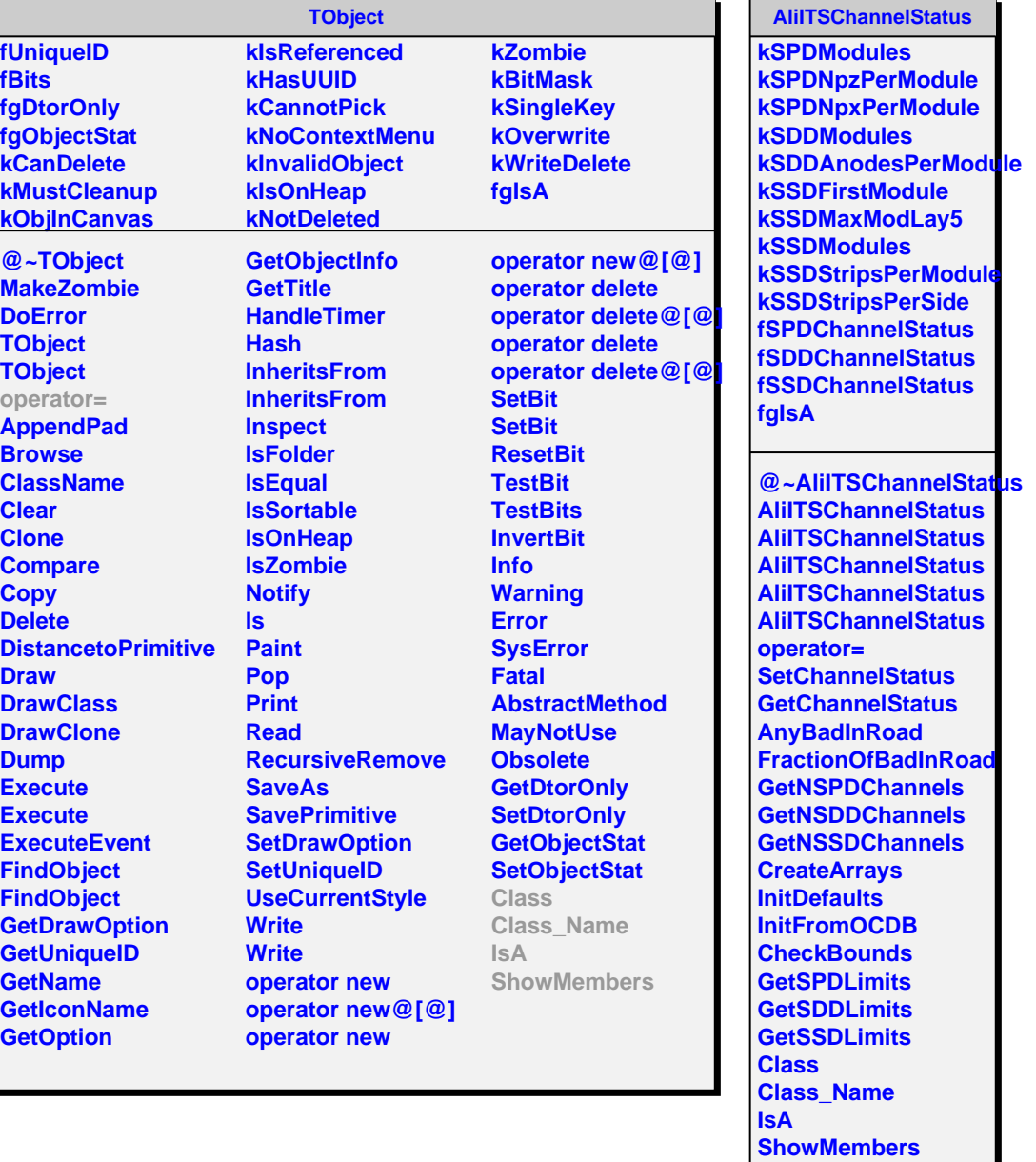

r.

۰